## **Sales Tax Register**

## **In home page, Select Reports. Fourth menu is Sales Tax Register.**

**C** This menu records the details of Sales Tax by differentiating Value of Product, Weight in grams, Gross amount, VAT and Net Amount.

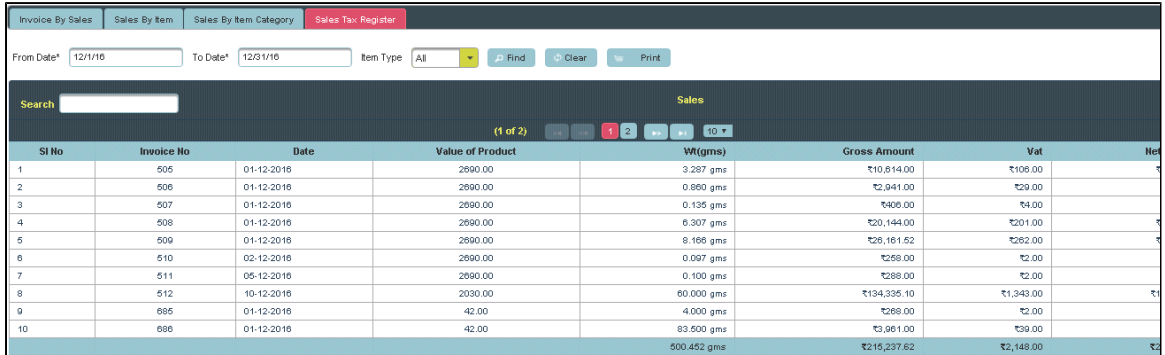

Here you can view the records of Sales tax.Select From and To Date, item type then **Click** on **Find**.

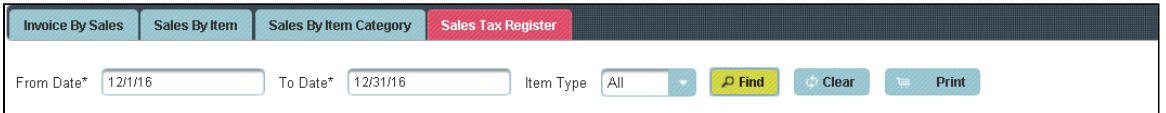

The following table will display with all the details.

| <b>Invoice No</b>                  | Date             | <b>Value of Product</b> | Wt(qms)     | <b>Gross Amount</b> | Vat       | <b>Net Amount</b> |  |
|------------------------------------|------------------|-------------------------|-------------|---------------------|-----------|-------------------|--|
| 505                                | $01 - 12 - 2016$ | 2690.00                 | 3.287 gms   | ₹10.614.00          | ₹106.00   | ₹10,720.00        |  |
| 506                                | 01-12-2016       | 2690.00                 | 0.860 gms   | ₹2,941.00           | ₹29.00    | ₹2,970.00         |  |
| 507                                | $01 - 12 - 2016$ | 2690.00                 | 0.135 gms   | ₹406.00             | ₹4.00     | ₹410.00           |  |
| 508                                | $01 - 12 - 2016$ | 2690.00                 | 6.307 ams   | ₹20,144.00          | ₹201.00   | ₹20,345.00        |  |
| 509                                | 01-12-2016       | 2690.00                 | 8.166 gms   | ₹26,161.52          | ₹262.00   | ₹26,424.00        |  |
| 510                                | 02-12-2016       | 2690.00                 | 0.097 gms   | ₹258.00             | ₹2.00     | ₹260.00           |  |
| 511                                | 05-12-2016       | 2690.00                 | $0.100$ ams | ₹288.00             | ₹2.00     | ₹290.00           |  |
| 512                                | 10-12-2016       | 2030.00                 | 60.000 gms  | ₹134,335.10         | ₹1,343.00 | ₹135,678.00       |  |
| 685                                | $01 - 12 - 2016$ | 42.00                   | 4.000 gms   | ₹268.00             | ₹2.00     | ₹270.00           |  |
| 686                                | $01 - 12 - 2016$ | 42.00                   | 83.500 gms  | ₹3,961.00           | ₹39.00    | ₹4,000.00         |  |
|                                    |                  |                         | 500.452 gms | ₹215.237.62         | ₹2,148,00 | ₹217,386.00       |  |
| $(1$ of $2)$<br>10 <b>v</b><br>1 2 |                  |                         |             |                     |           |                   |  |

**f** To get Print of the Record.

## Click on Print.

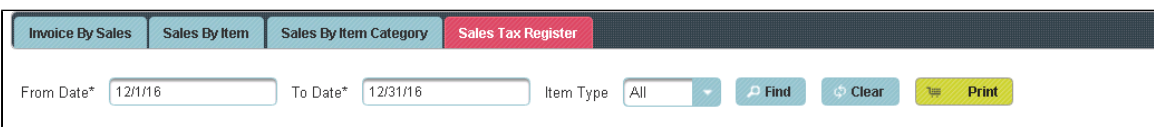

The Receipt will generate as shown below.

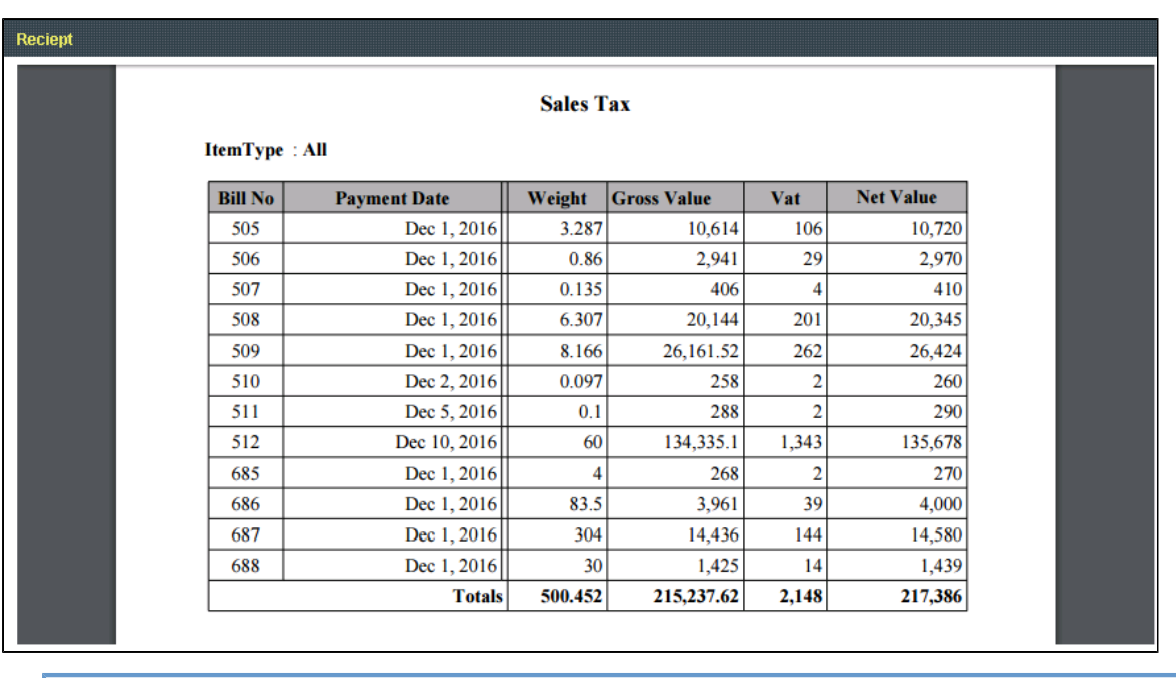

**To View the records of Sales Tax under Other Item type for perticular month or year.** 

Select From and To Date, Item type to search then **Click** on **Find**.Follow the same procedure.